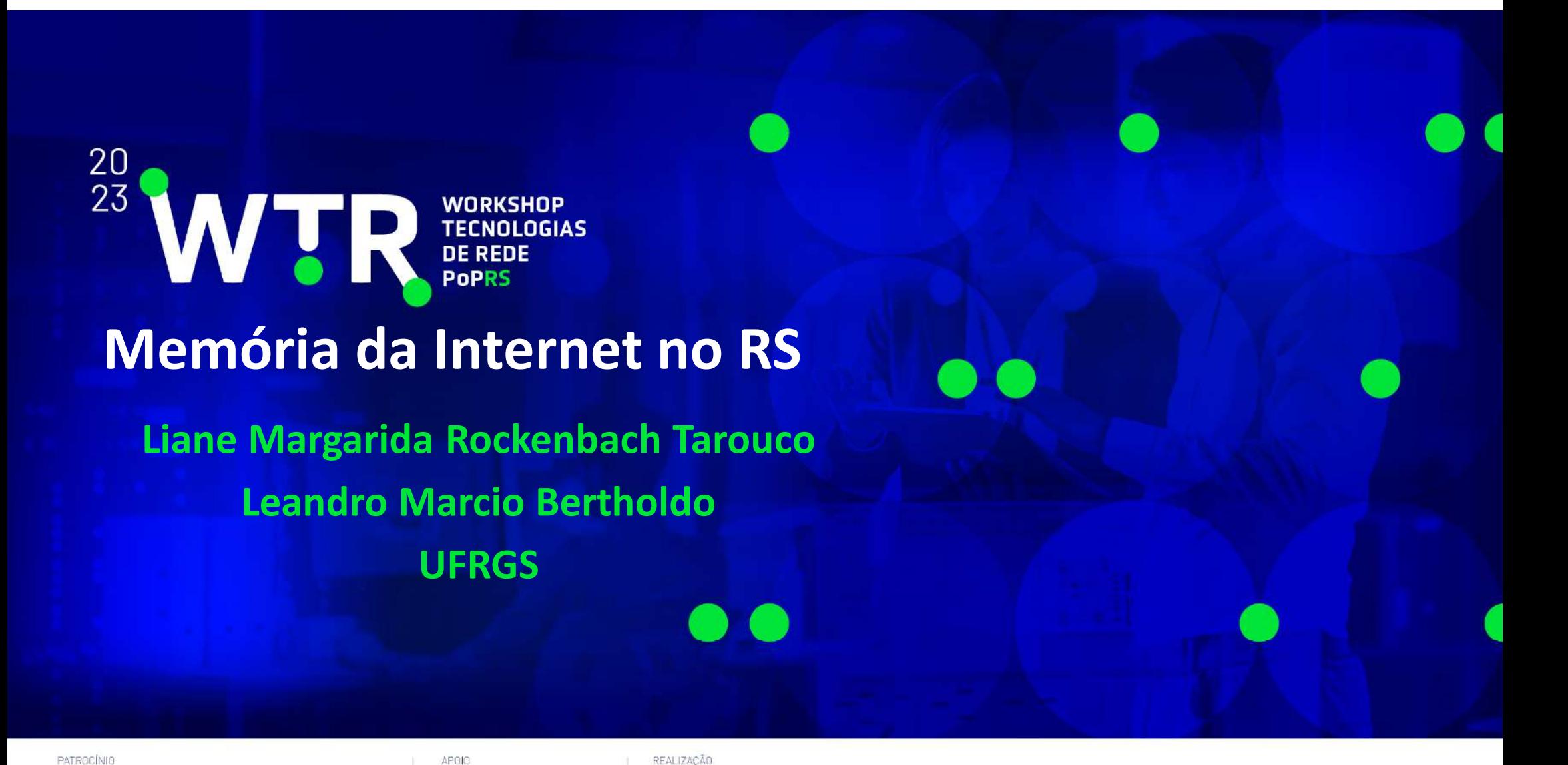

**Imetropoa** 

POPRS RIP WINSTERIO DA MINISTERIO DA MINISTERIO DAS MINISTERIO DA MINISTERIO DA CARACTERIO DA CARACTERIO DA CARACTERIO DA CARACTERIO DA CARACTERIO DA CARACTERIO DA CARACTERIO DA CARACTERIO DA CARACTERIO DA CARACTERIO DA CA

PERACIONAL

UFR

**X** br.digital

### Antecedentes do uso de redes no RS

#### **Teleprocessamento**

- **1973 - Mainframe B-6700** 
	- **Terminais**
		- **Apuração eleições**
		- **Projeto de Apoio ao Ensino**
	- **RJE**
		- **1976 - IBM 1130 – Carlos Heuser**
		- **1976 - HP 2100 – Carlos Arthur Lisboa**
	- **Terminal inteligente**

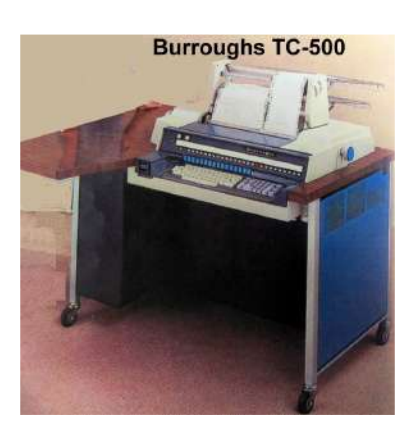

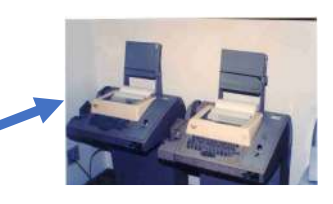

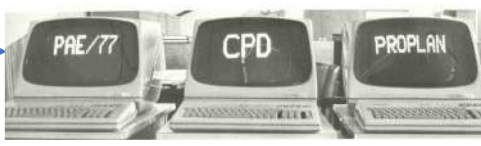

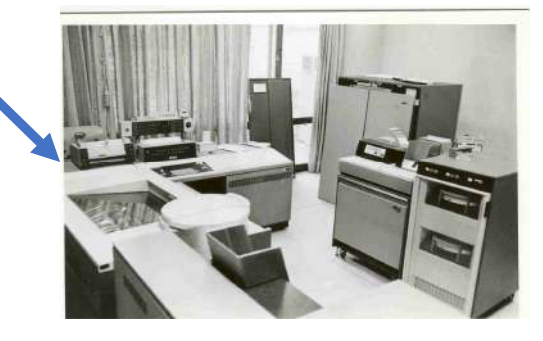

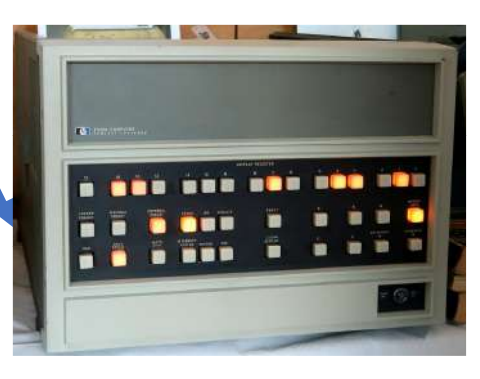

### Apuração das eleições

Fase de processamento e batch no IBM 1130

Fase online – B6700

- Mecanismos de contingência
	- Digitação das atas de urnas apuradas nas teleimpressoras com registro local em fita perfurada
	- Sistema para recuperar das fitas perfuradas os dados digitados
	- Digitação offline dos dados com registro em fita de papel perfurada e programa de apropriação dos dados.

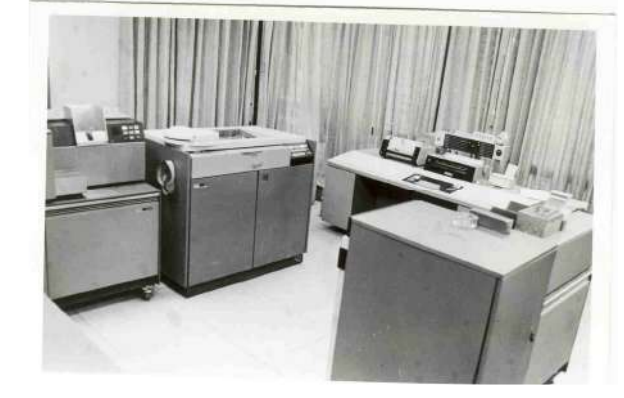

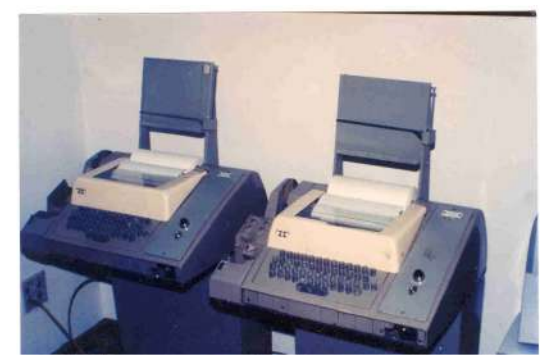

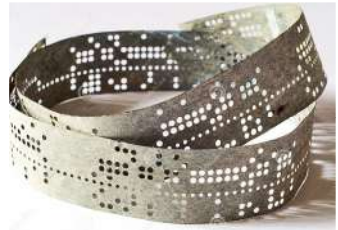

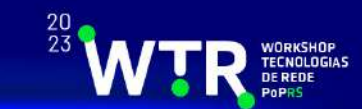

### Crescimento do uso de sistemas online

- Estratégias de uso do computador no campus
- SISCAI Sistema de Computer Aided Instruction (DC Algol)
	- Instrução programada ramificada
	- Ensino de Fortran
- CAIMI CAI para microcomputador
	- Instrução programada ramificada
	- Usado em simulações médicas

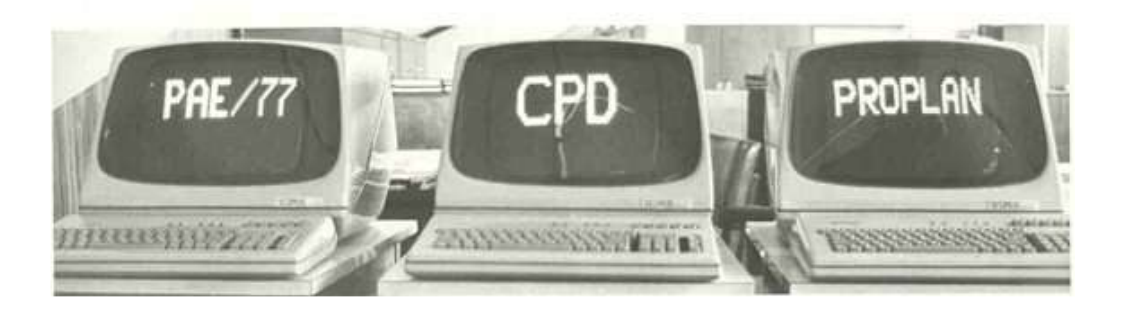

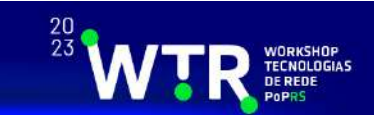

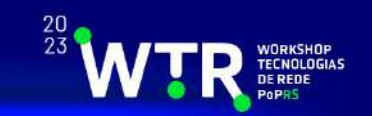

• 1989 – serviço de correio eletrônico começa a ser oferecido na UFRGS juntamente com sistema de automação de bibliotecas

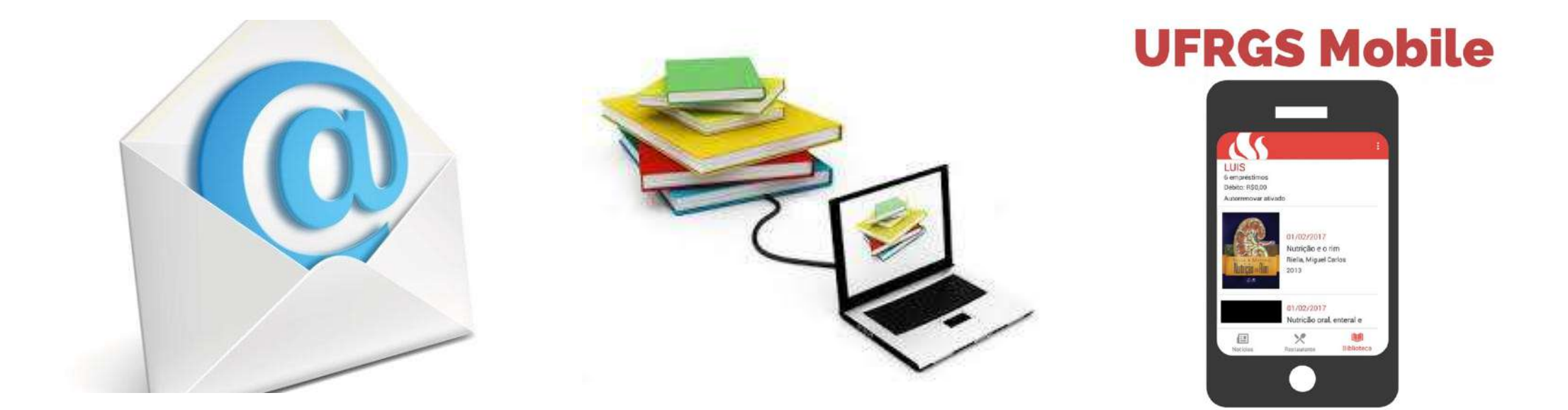

#### Interconexão com a Internet

- 1989 Ligação com FAPESP
	- Elebra Sistema das bibliotecas
	- Conexão via RENPAC
	- Ligação direta
- 1990 Vax (Vortex)
	- Exclusivo para correio eletrônico

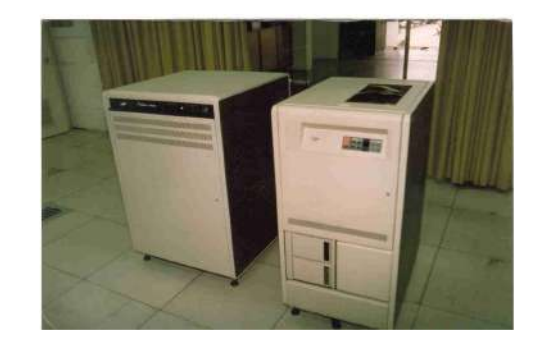

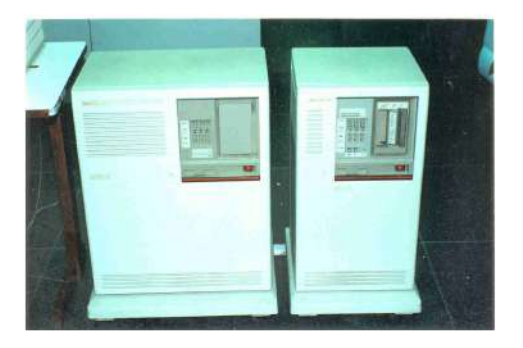

#### 1988 - BITNET – Acesso direto via RENPAC ao IBM do LNCC

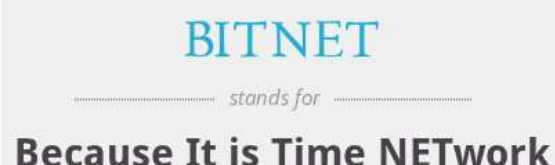

### Acessos da UFRGS via RENPAC

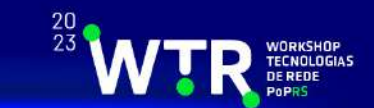

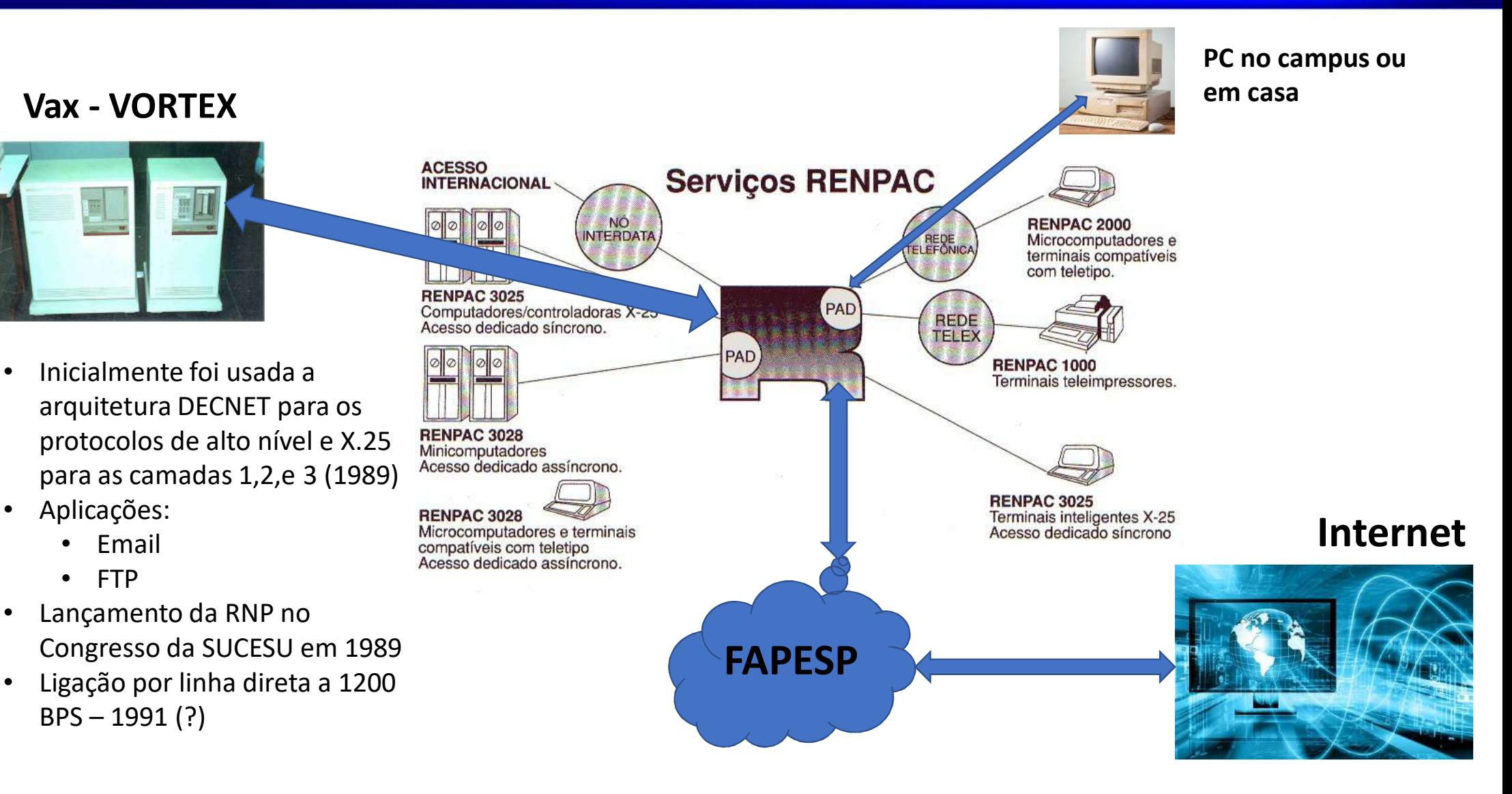

### Protocolos usados nas redes pioneiras

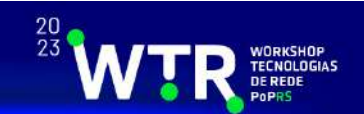

Soluções proprietárias

- BSC Binary Synchronous Communication -definido e usado nos produtos da IBM
- Pollselect definido e usado nos produtos da Burroughs
- $ARPANET (DoD) \rightarrow Internet$ <br>Arquitetura TCP/IP
	- Arquitetura TCP/IP
- ISO International Standard Organization & ITU (International Telecommunications Unit)
	- Modelo ISO/OSI (Open System Interconnection

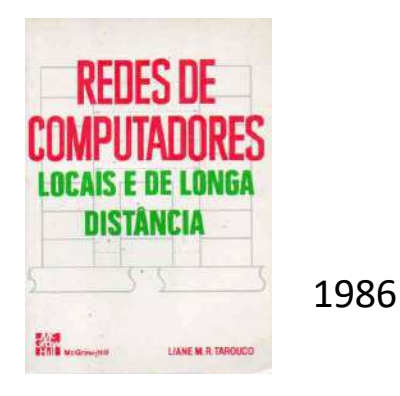

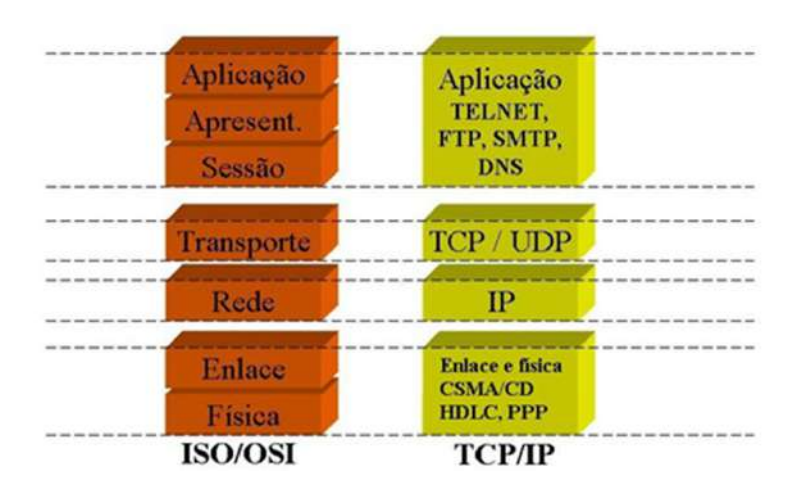

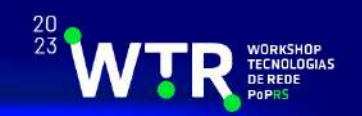

## Aplicações sobre a pilha OSI

#### • ISODE - ISO Development Environment

- Camada TCP como transporte
- Camada de aplicação (incluindo transporte OSI)
- Exemplos de aplicações:
	- X.400 Serviço de mensagens
	- X.500 Serviço de Diretótórios
	- FTAM File Transfer Access Method
- $\bullet$  Implantação ISODE e X.400 na UFRGS (198!

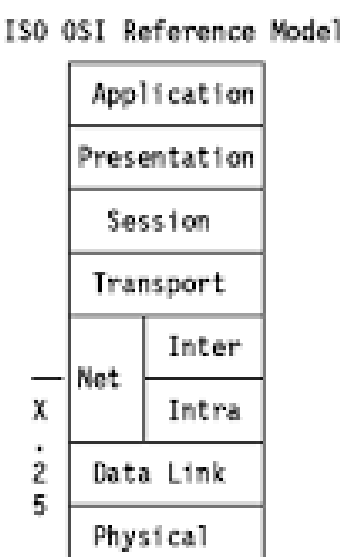

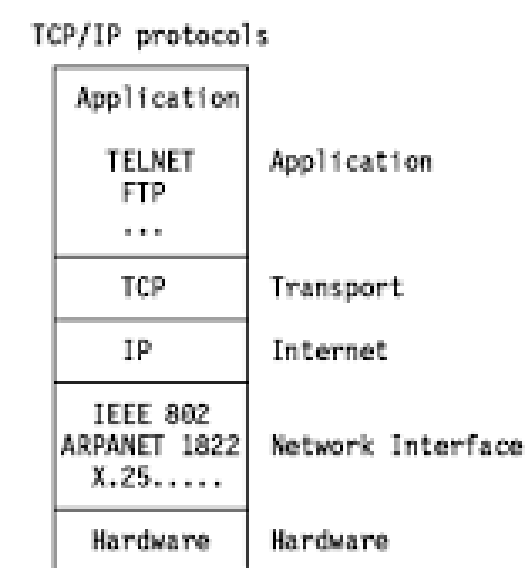

## Projeto DUNGA

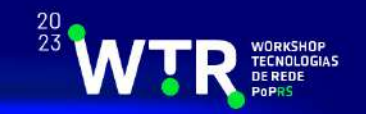

- **Diretório UNificado para Gerenciamento Aberto**
- **Integrado ao projeto Quipu**
	- O QUIPU implementa um Serviço de Diretório em conformidade com a recomendação da ISO e CCITT (**recomendação** X.500).
	- Foi desenvolvido pelo Departamento de Ciência da Computação da Universidade de College London.
	- Utiliza os serviços OSI providos pelo ISODE

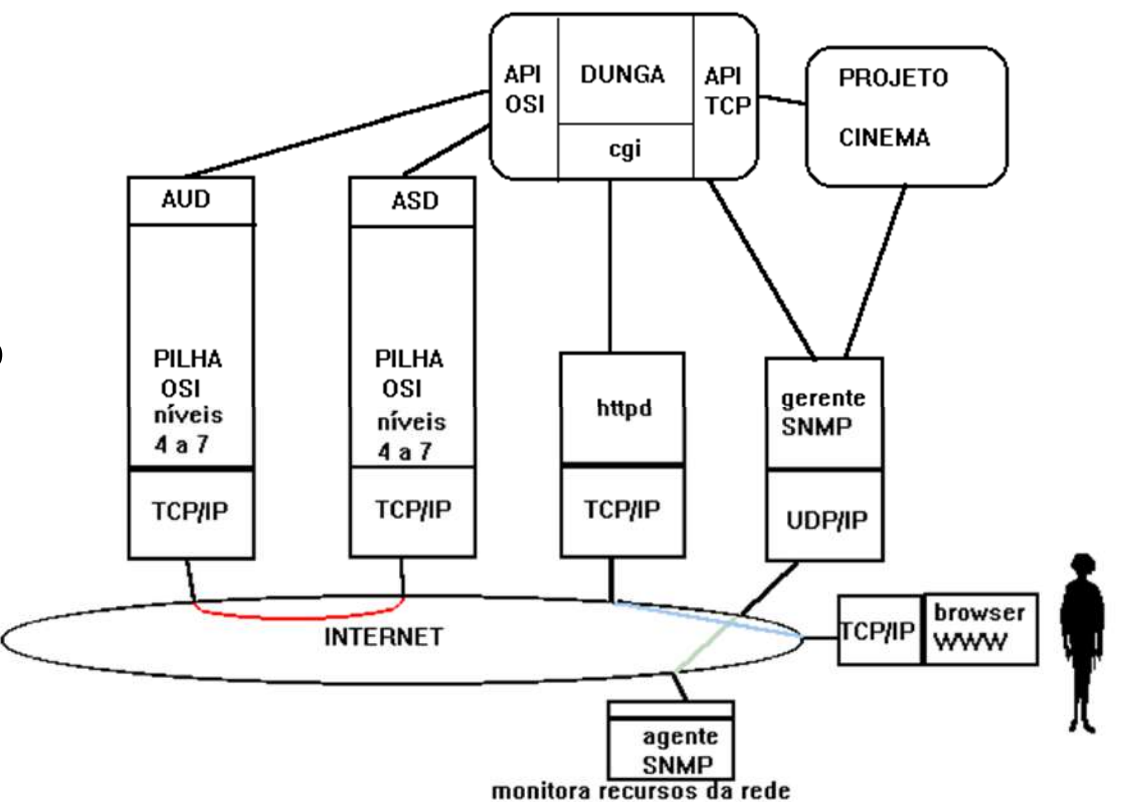

#### Aumentando a velocidade

1992-1993

- Aquisição do supercomputador Cray Y-MP E
- $\bullet$  Backbone ótico na UFRGS interligando Campus Centro, Saúde e do Vale
- Estações de trabalho gráficas (SiliconGraphics)
- Sun Station (penta.ufrgs.br) 1993
	- Gerenciamento de rede (SunNet Manager)
	- Servidor WWW

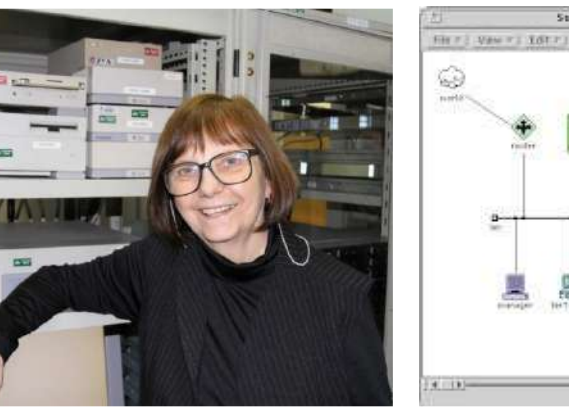

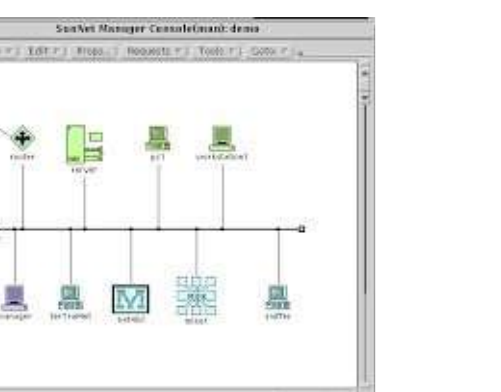

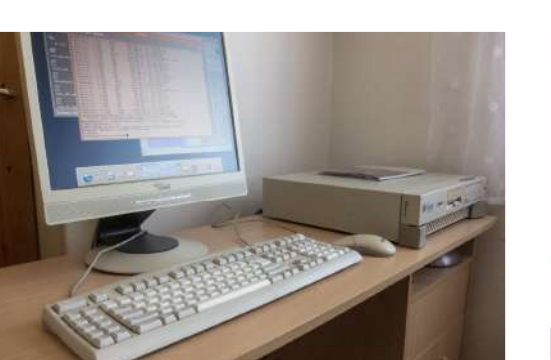

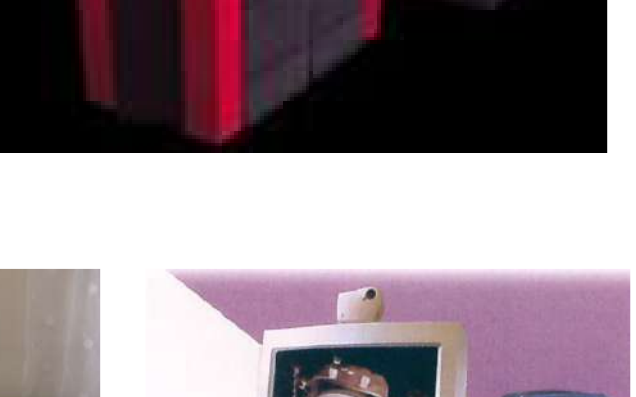

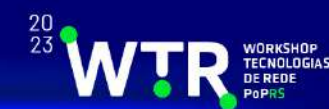

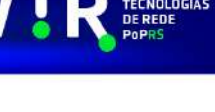

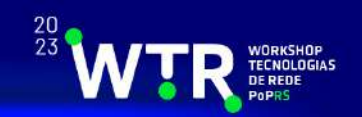

- Centro de Supercomputação
	- CRAY-YMP
	- Conexão de alta velocidade com RNP (64 KBps)
- Rede de acesso  $\rightarrow$  backbone ótico & sistema de microndas<br>integrado com telefonia integrado com telefonia

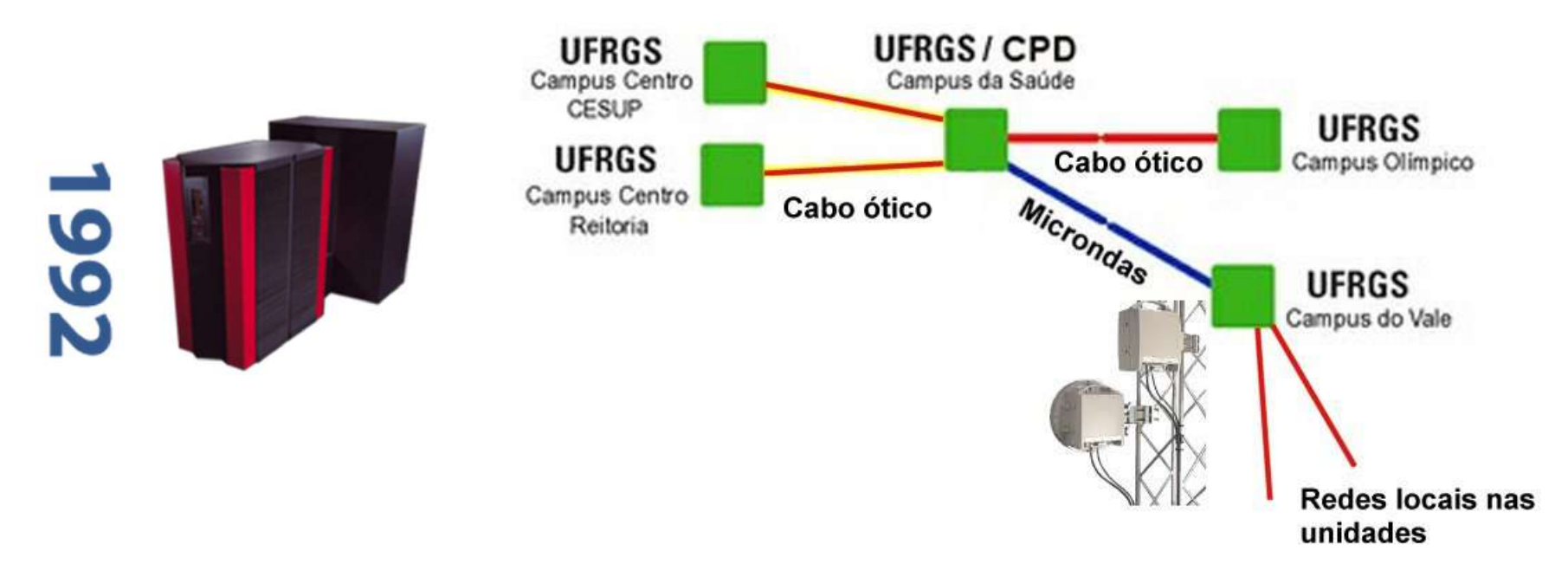

## Soluções adhoc para a Rede TCHÊ

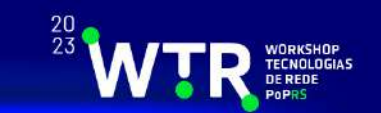

#### Passagem de fibras e cabeamento no Campus Centro

- Travessia da Sarmento Leite
- Travessia da Osvaldo Aranha

#### Conexão campus da PUC-RS

- Ethernet & Radio
- Ligação prédio da Farmácia com prédio 40 da PUC-RS

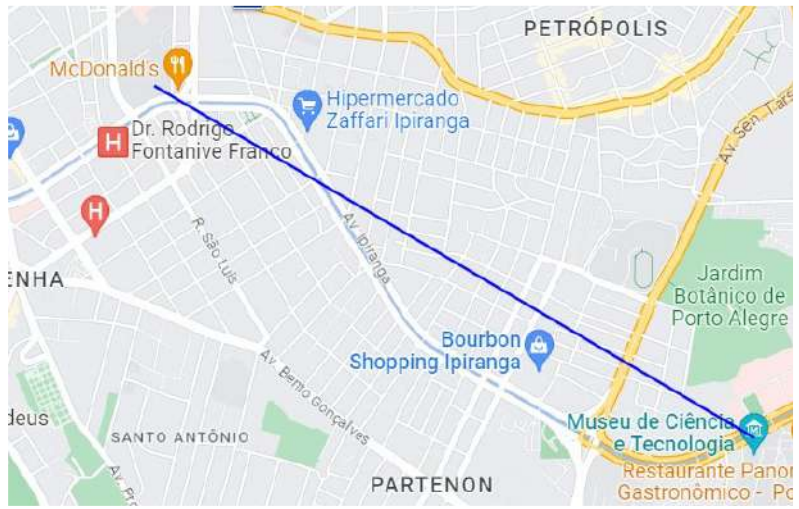

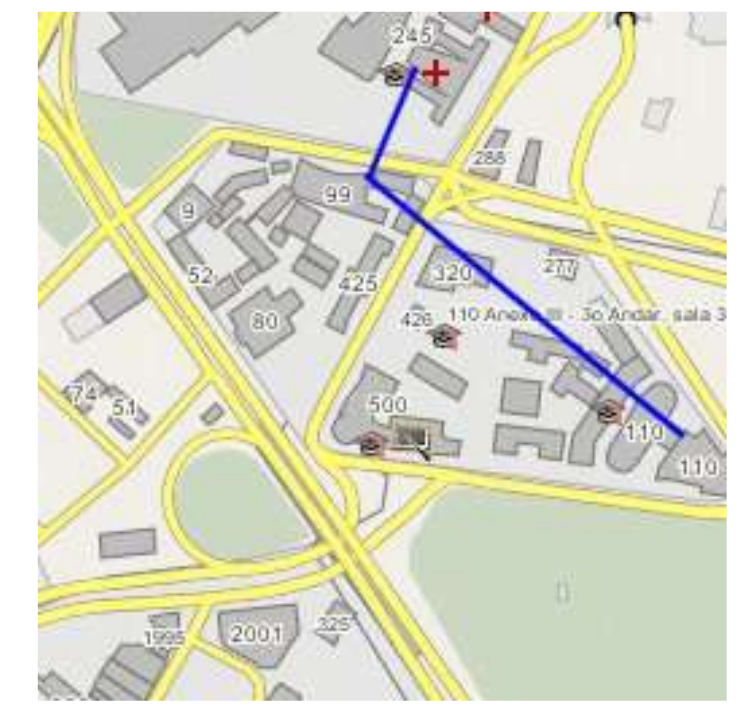

## A rede TCHÊ

#### **Projeto da Rede Tchê**

- • **<sup>1993</sup>** - Início de operações do backbone inicial contendo três nodos: UFRGS, UFSM e FURG
- Setembro de 1994 Interligação da •Redes de Computadores da UCPel com a Rede Tchê.
- • 1995 - Expansão do backbone com investimentos realizados em sua maioria pelas próprias instituições

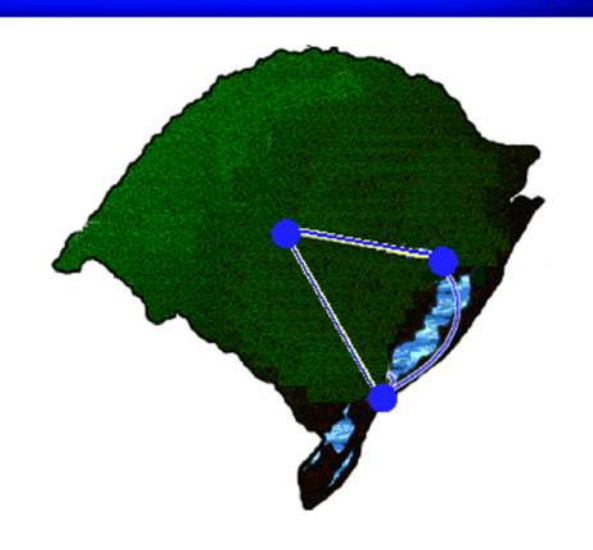

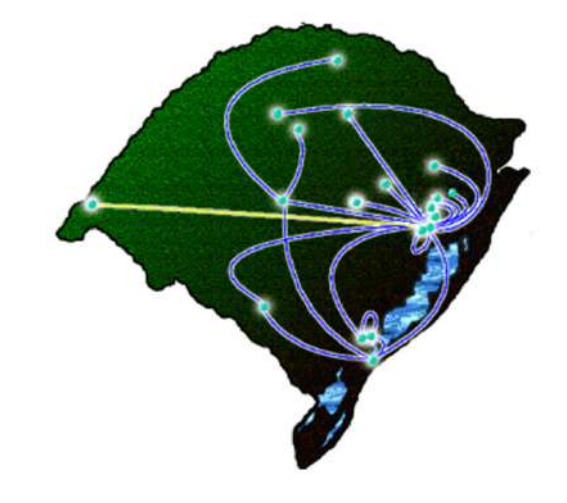

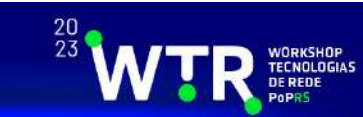

### Topologia inicial

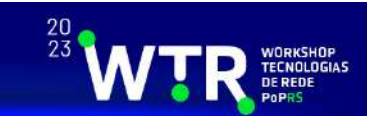

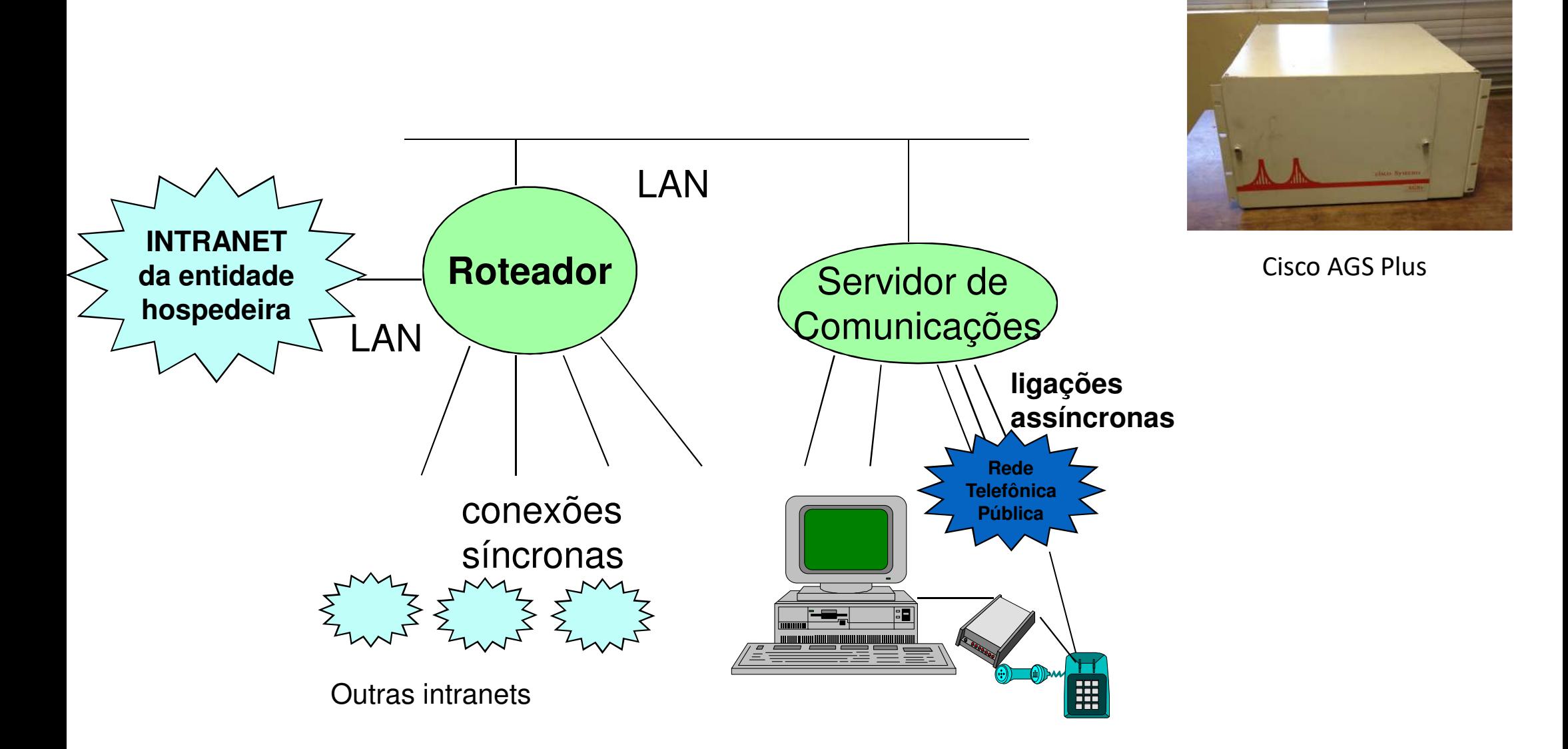

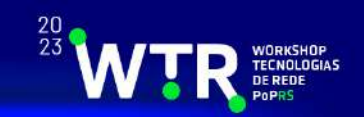

#### **Fase 1**

**1993 -** Início de operações do backbone inicial contendo três nodos: UFRGS, UFSM e FURG

 **1994 -** Edital FAPERGS para expansão de acesso com vistas a estimular a interconexão de Centros de Documentação que disponibilizassem repositórios de informação em Ciência e Tecnologia para acesso via Rede.

**Setembro de 1994 -** Interligação da Redes de Computadores da UCPel com a Rede Tchê.

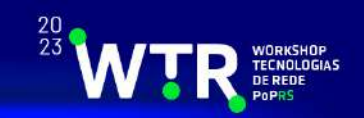

**1995 -** Expansão do backbone com investimentos realizados em sua maioria pelas próprias instituições

**1996 -** Aumento da velocidade de várias conexões Edital FAPERGS (fluxo contínuo) para novos provedores de acesso e aumento da capacidade de atendimento dos já existentes

**1997 -** Novos nodos passam a integrar a rede

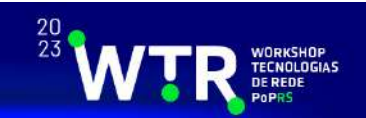

#### **Fase 2**

**2000 -** Upgrade do core backbone em Porto Alegre para 100/155 Mbps

**2000 -** Upgrade no acesso à RNP para 100Mbps

## Serviços oferecidos

Transmissão do Comdex 2001

 $\frac{20}{23}$ 

1985 – GTRH do Comitê Gestor da Internet

- • Cursos online com vídeo streaming para formação de administradores de rede
- •Transmissão de eventos

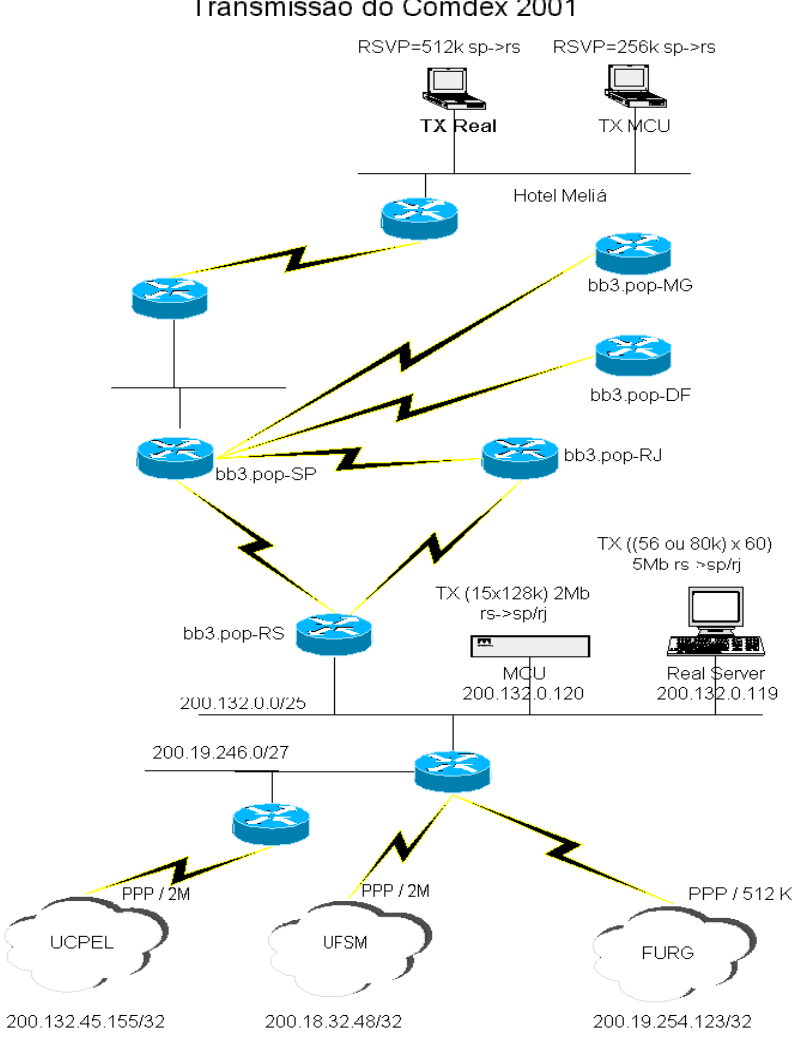

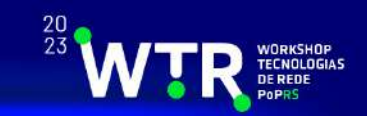

Ambiente de suporte à colaboração visual e produção de multimídia para alavancar o desenvolvimento do estadoreuniões virtuais e videoconferências com objetivo de ensino a distância

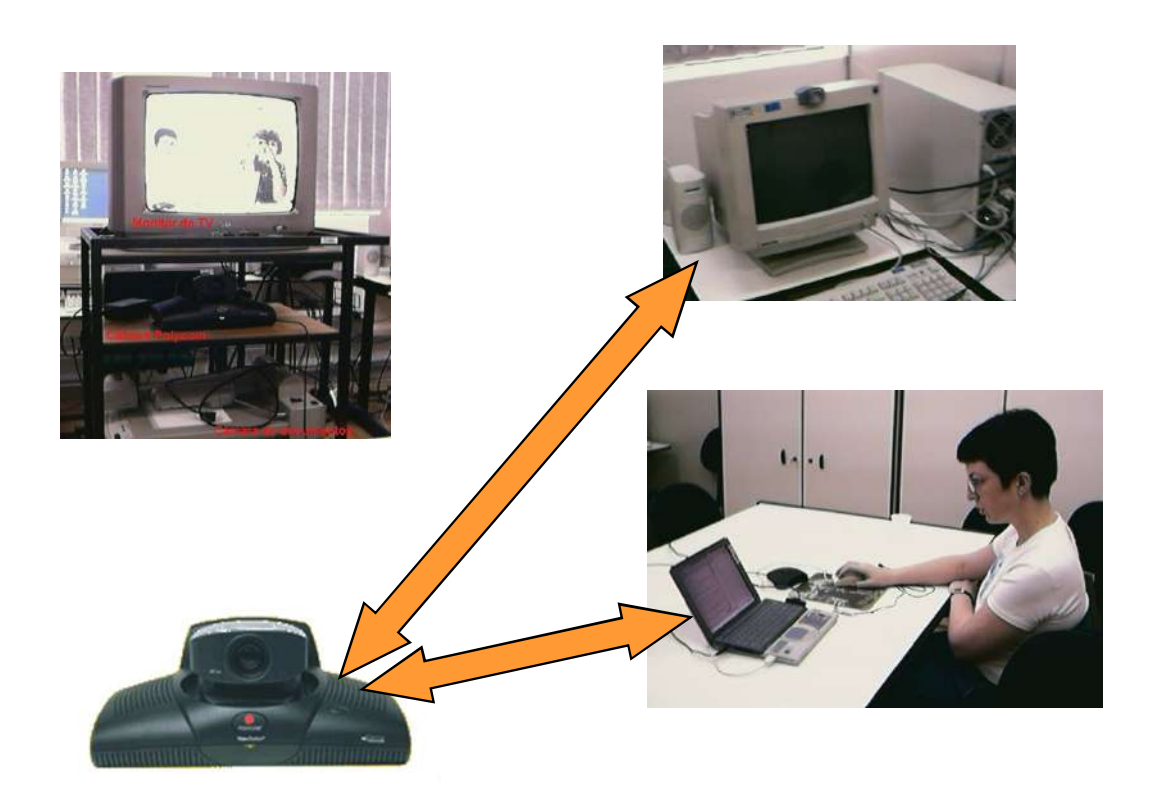

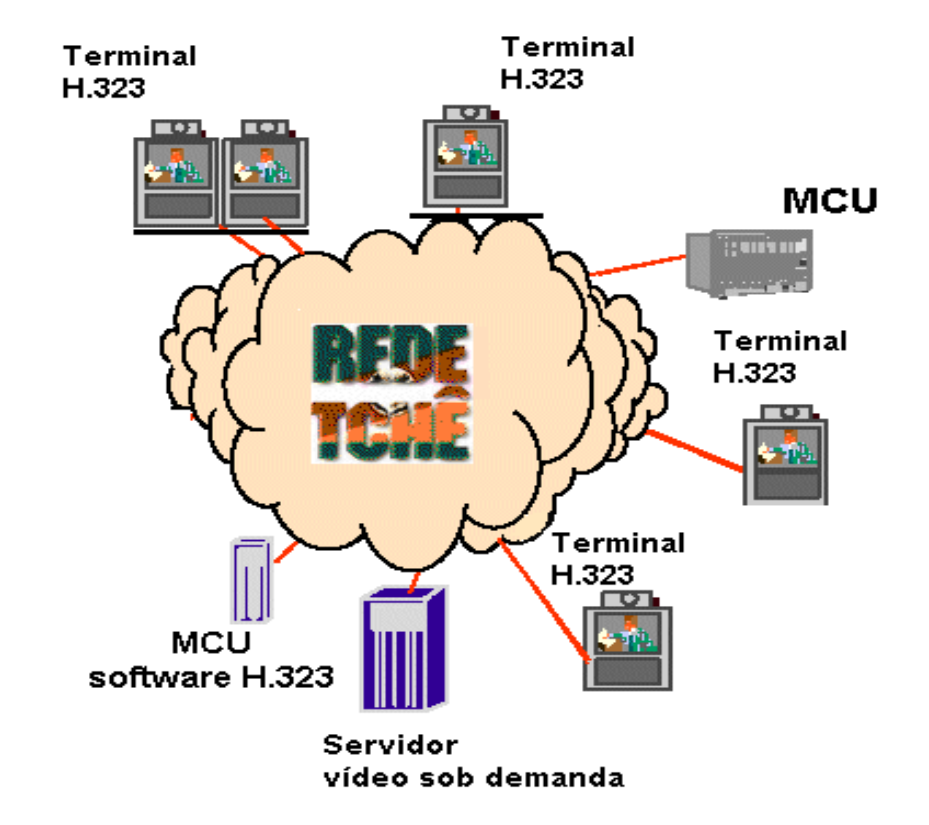

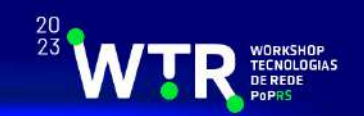

**2001 -** Entrada da Rede Tchê no PTT RSiX

**Abril de 2002 -** Licitados novos equipamentos para o backbone com verba da Secretaria de Ciência e Tecnologia doEstado

**Maio de 2002 - Projeto Colaboratorium** upgrade de equipamentos em várias universidades com recursos mistos (SCT e complemento próprio)

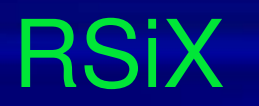

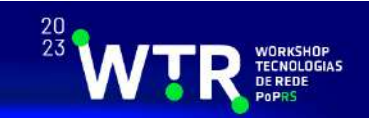

O RSiX começou a operar em 2000 somente com instituições<br>casdêmises acadêmicas

Em 2001 entra no PTT a Impsat - primeira instituição comercial Hoje ~300 ASes trocam tráfego no RSiX, gerando um tráfego

agregado próximo a 700 Gbps

# RSiX – Evolução ao Longo dos Anos

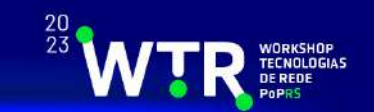

O RSiX começou a operar em 2000 somente com instituições<br>casdêmises acadêmicas

Em 2001 entra no PTT a Impsat - primeira instituição comercial Hoje ~300 ASes trocam tráfego no RSiX, gerando um tráfego

agregado próximo a 700 Gbps

# RSiX – O início

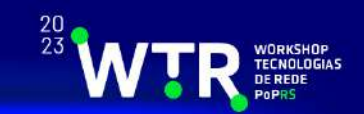

#### O projeto do RSiX começou em 2000 somente com instituições acadêmicas e com um switch da Metropoa/Remav

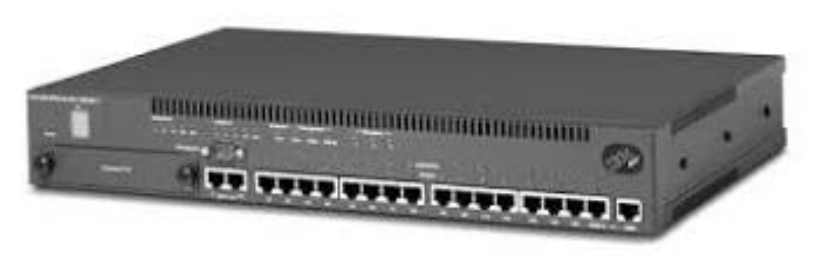

Switch IBM 8371

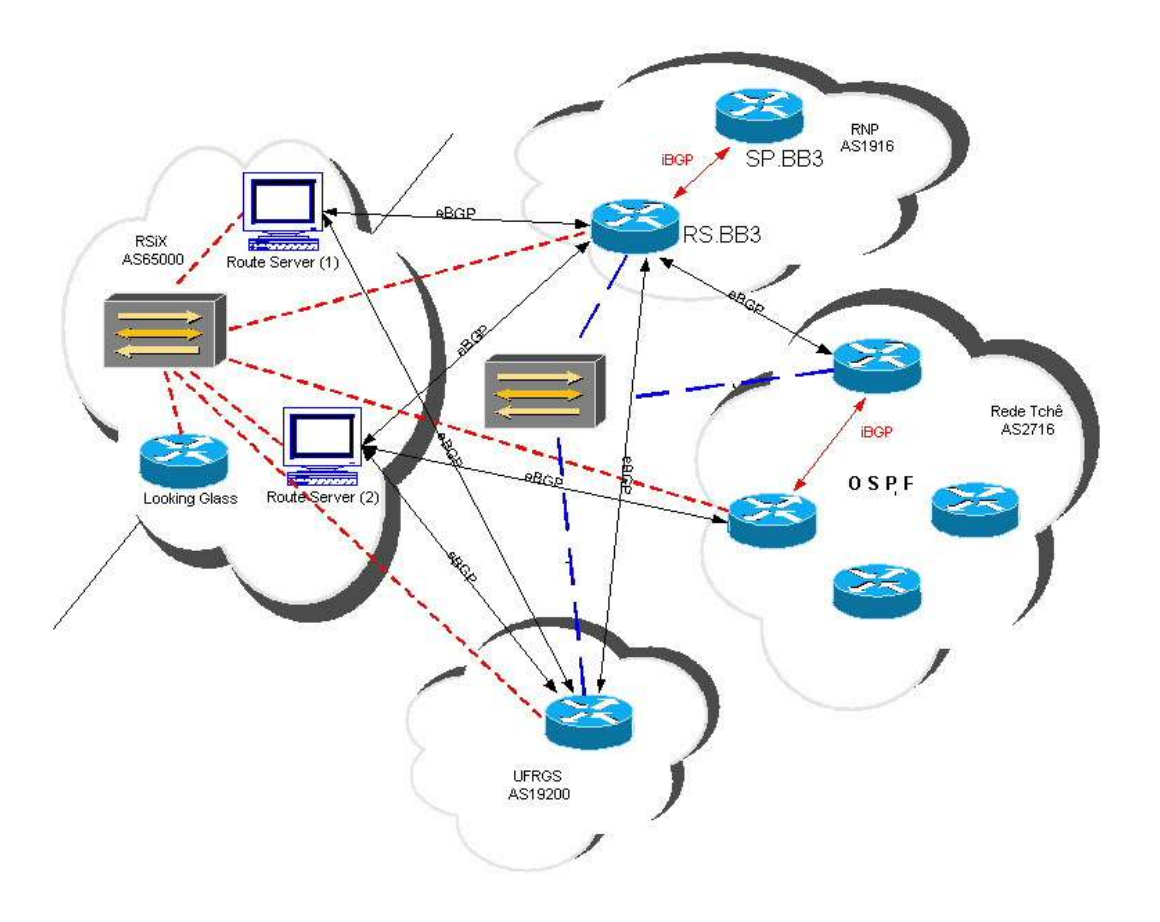

# RSiX – O primeiro ISP

Em 2001 entra no PTT a Impsat primeira instituição comercial A extreme networks realiza a doação de um equipamento com melhor desempenho

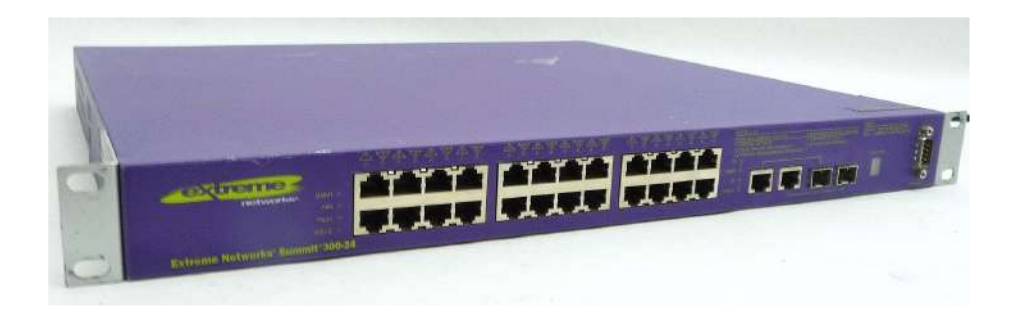

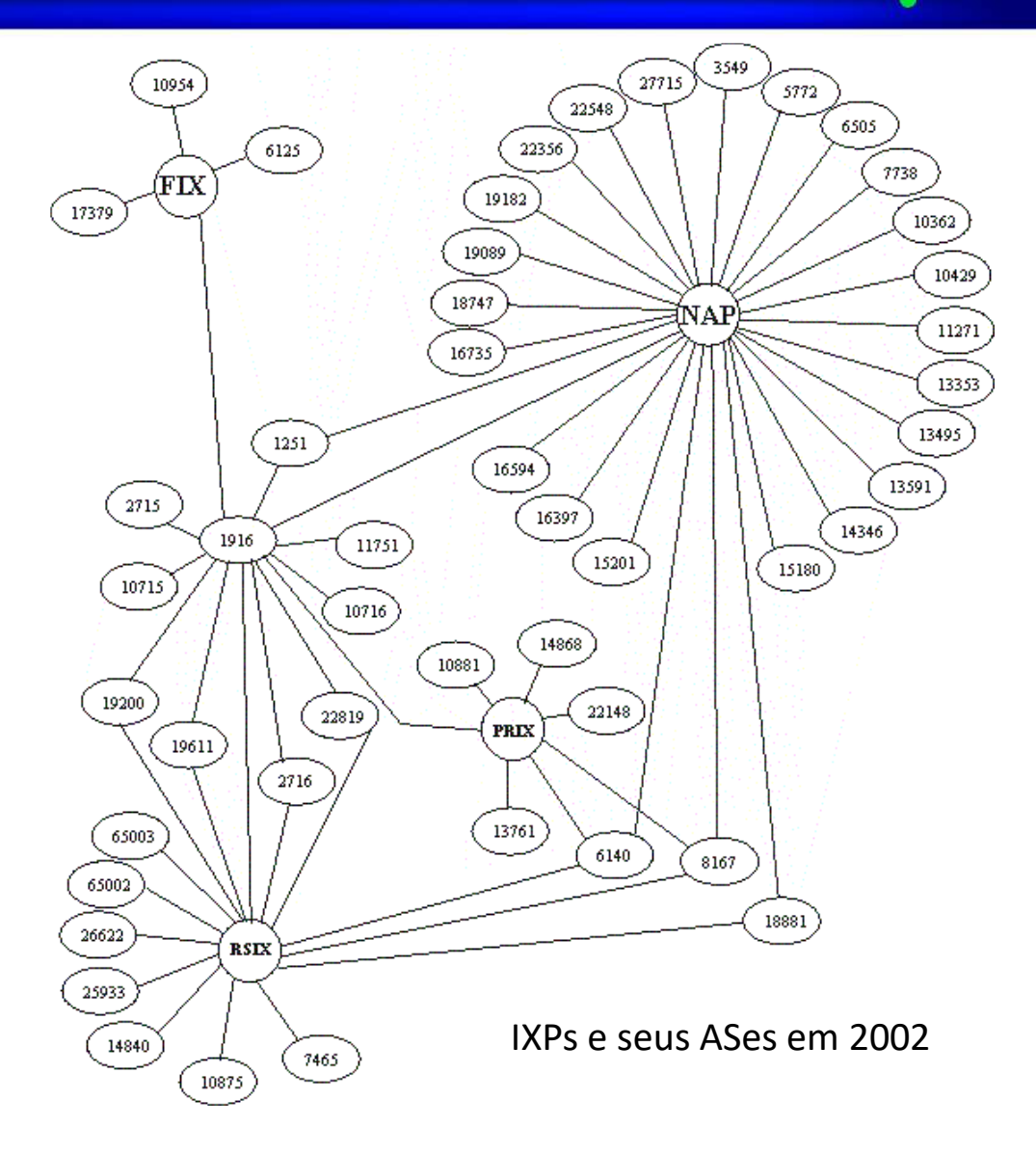

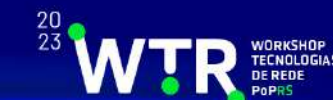

## RSiX – Evolução ao Longo dos Anos

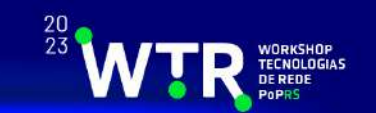

Em 2006 o NIC.br assumiu os custos com equipamentosHoje **~300 ASes** trocam tráfego no RSiX

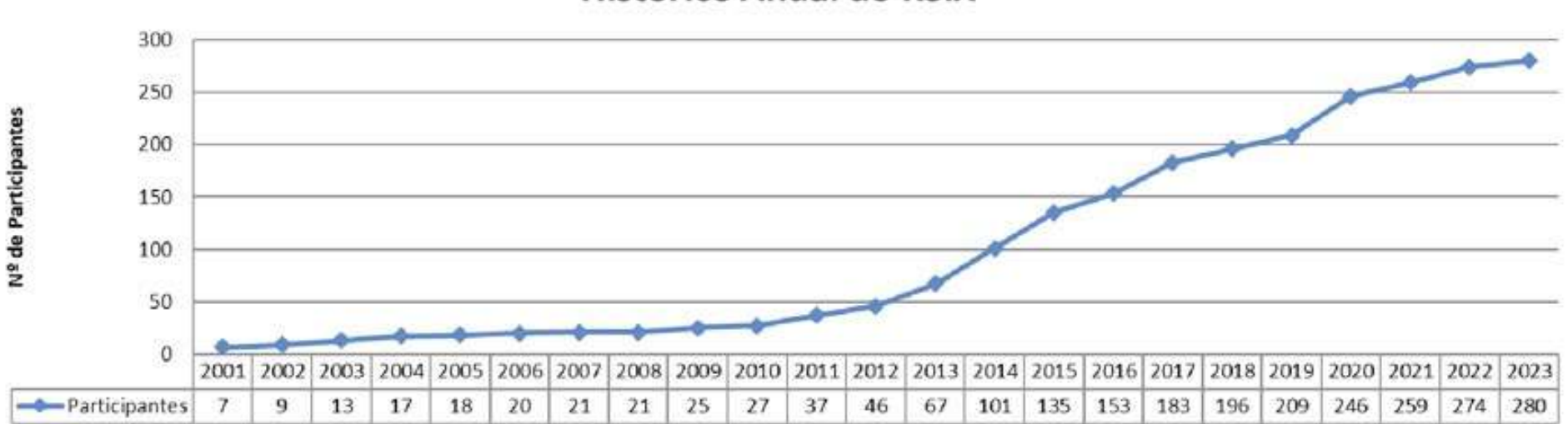

Histórico Anual do RSiX

## RSiX – Evolução ao Longo dos Anos

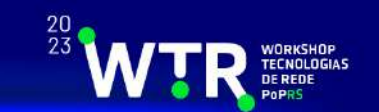

A troca de tráfego que no início teve dificuldades para romper a barreira dos 100Mbps hoje tem um tráfego próximo a **800 Gbps**

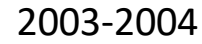

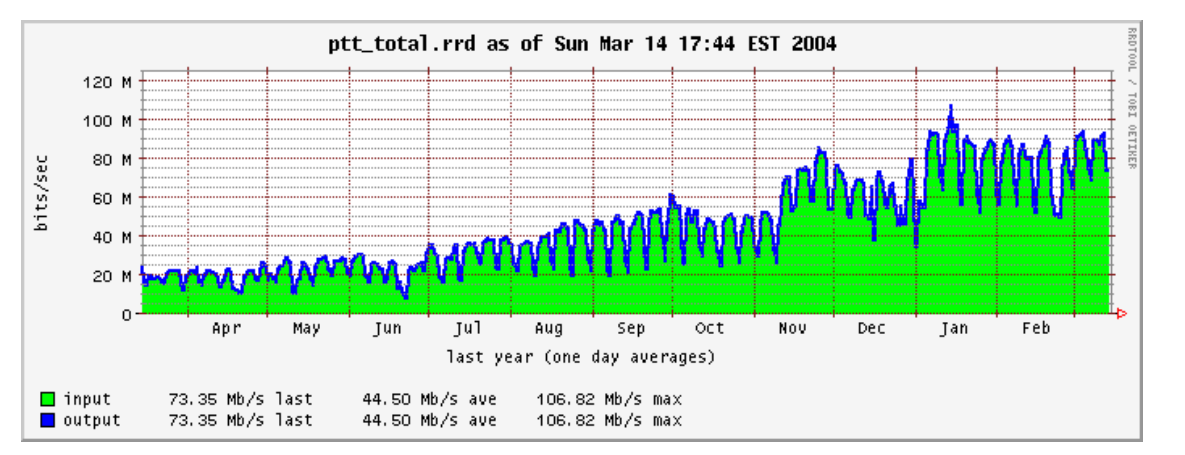

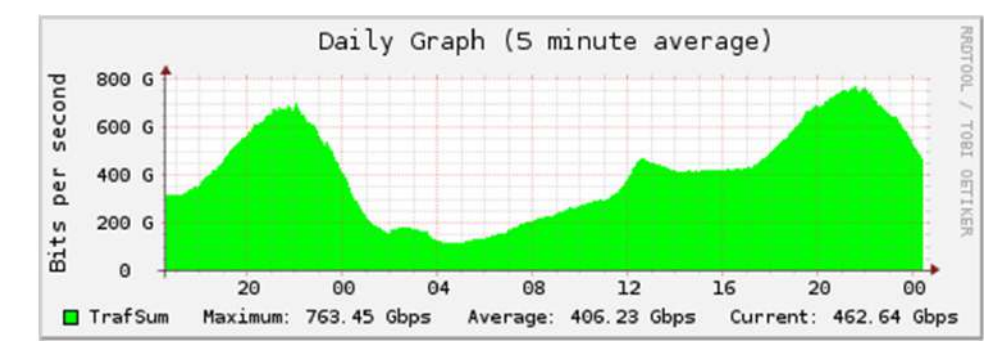

Após 20 anos (2023)

## **Evolução da Internet no RS**

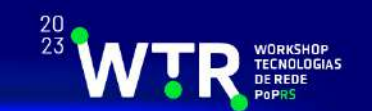

**Outubro de 2002 -** RNP incrementa pela quarta vez no ano a banda com o POP-RS

- POP-RJ: ATM/pvc 35M
- POP-SP: ATM/pvc 18M

 **Outubro de 2002 -** UFRGS fecha acordo com BrT e NET para lançamento de ADSL universitário (lançamento previsto para 29/outubro/2002)

## **Evolução da Rede TCHÊ**

**Novembro de 2002 -** RNP assume custo de enlaces de Universidades Federais e incrementa banda

- UFSM (de 4M para 8M)
- UFPEL (de 2M para 4M)
- FURG (de 2M para 4M)
- HCPA (100M) e FFCMPA (100M) via rede da UFRGS

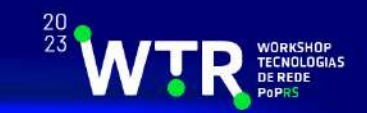

### **Fase 3**

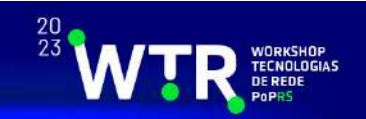

- • **Março de 2003 -** Disponibilizados serviços nativos para multicast e ipv6 e suporte a qualidade de serviço. Possibilidade de nodos folha utilizarem o AS 2716 para conectar a outros backbones
- • Criada uma Política de Uso Aceitável da RNP em conformidade com a Internet2
- $\bullet$  Instituições da Rede Tchê precisam ser cadastradas junto à RNP.
- • Cada instituição deve ser qualificada como
	- Instituição Primária
	- Instituição Secundária
	- Instituição Temporária

## Projeto METROPOA

Estabelecer as condições para administração e operação cooperativa de um backbone de alta velocidade.

- 155 MBPS : backbone e servidores
- 25 MBPS: desktop

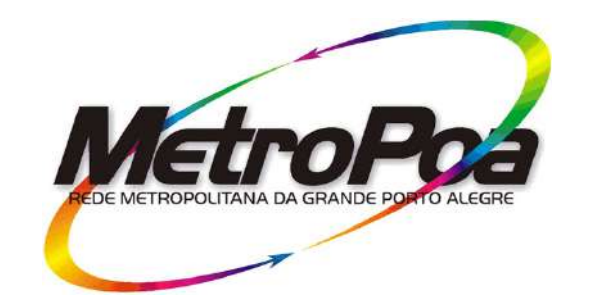

- · UFRGS coordenação
- · PUC/RS vice-coordenação
- · UNISINOS situada na região metropolitana de Porto Alegre
- · PROCERGS
- PROCEMPA

**PROCEMPE** 

**CRT** 

• CRT - provedor de meios e participante pesquisador

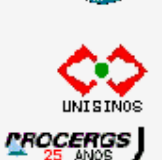

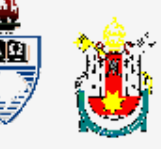

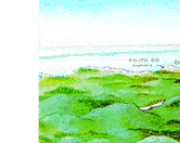

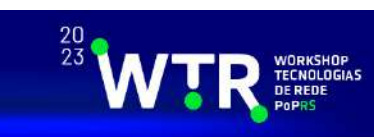

#### Topologia METROPOA

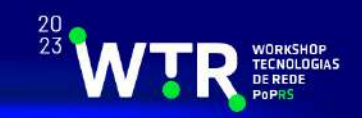

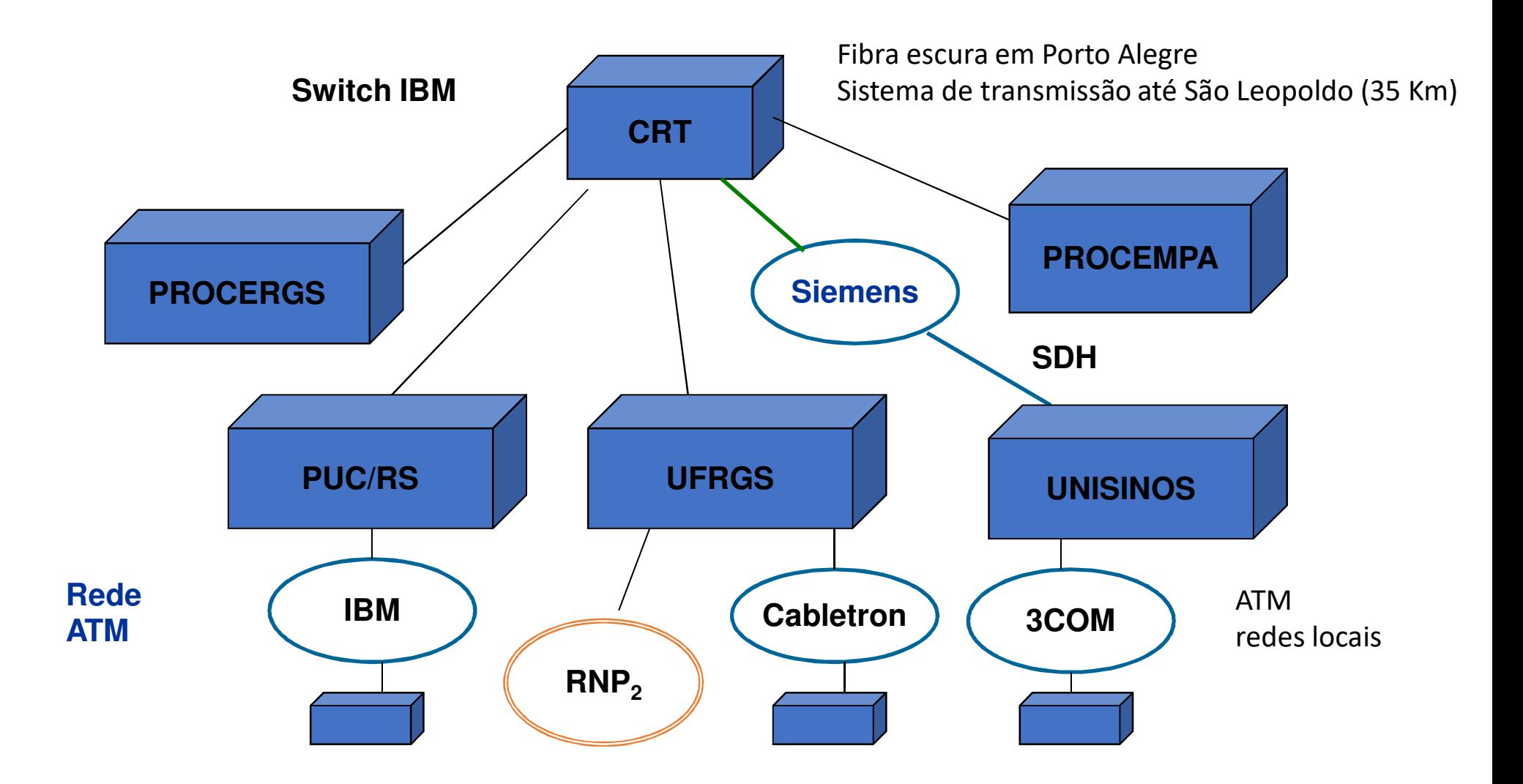

#### Topologia - equipamentos

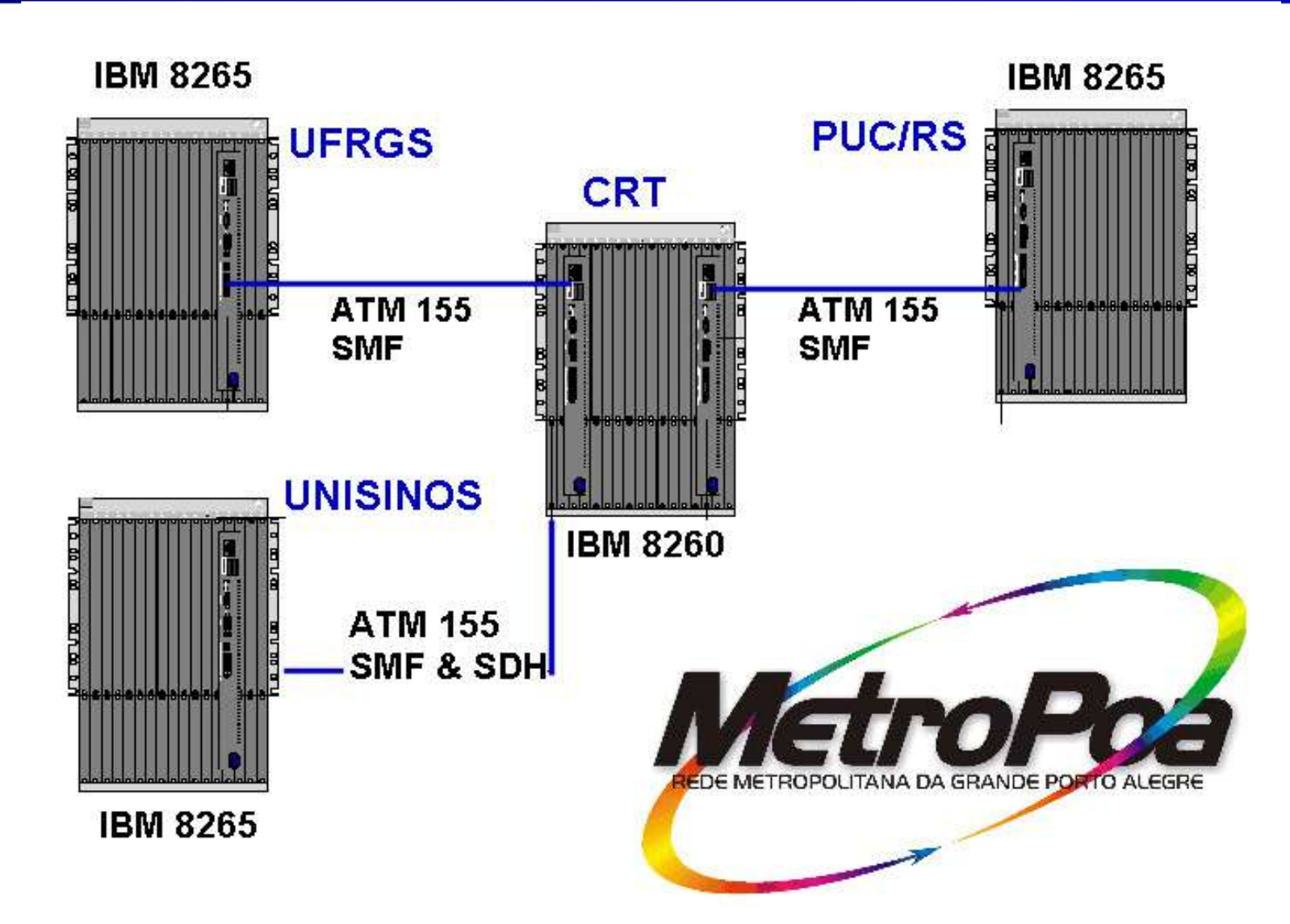

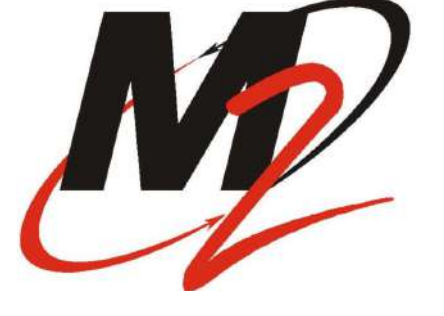

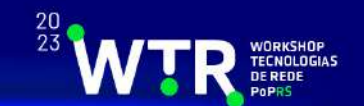

## Metropoa - atual

#### **Instituições de pesquisa e/ou ensino**

- **CPOR,INMETRO,EMATER/RS,CMPA**
- **Instituições de saúde**
	- **Hospital Moinhos de Vento, GHC, Santa Casa**
- **Universidade Públicas**
	- **IFRS, IFSul, UERGS, UFCSPA, UFRGS**
- **Universidade Privadas**
	- **UniRitter, PUCR,ULBRA,FEEVALE,UNISINOS,**  •**LaDalle**
- **MCTIC**
- **Instituições parceiras**
	- **CEEE, @dylNET, PROCEMPA, RNP, PROCERGS**

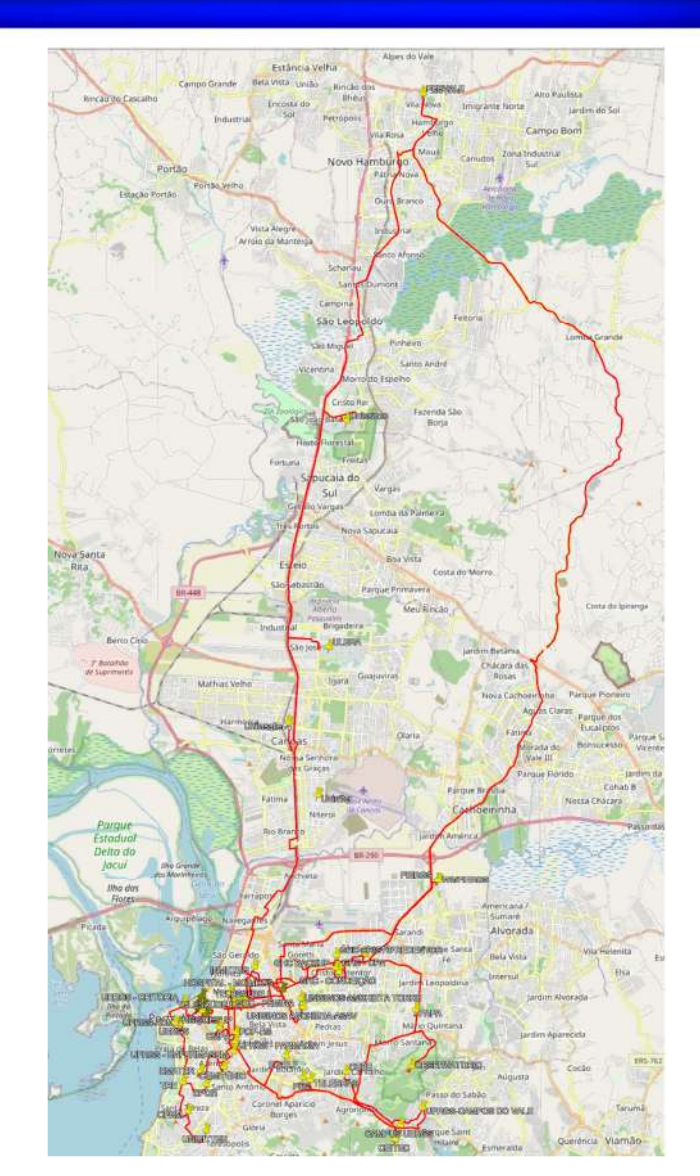

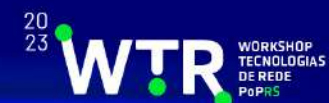

## METROPOA – Segmento POA

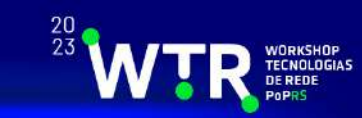

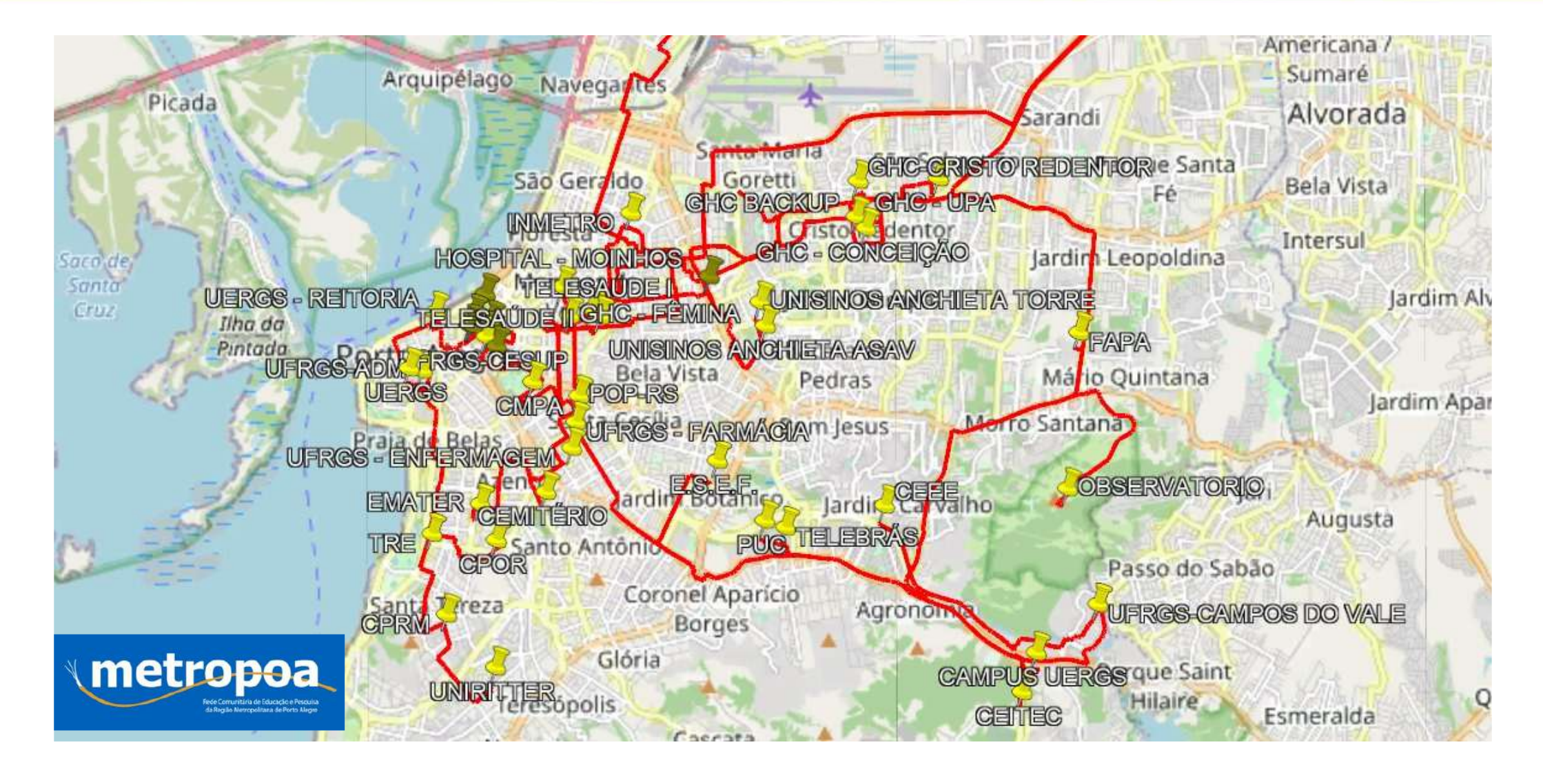

![](_page_35_Figure_0.jpeg)

- • **Instituições de pesquisa e/ou ensino**
	- **CMPA, CPOR, CPRM, EMATER/RS, EMBRAPA, UNMETRO, INPE**
- • **Instituições de saúde**
	- **GHC, HCPA, Moinos de Vento, Santa Casa**
- • **Universidades Públicas**
	- **FURG, IFFar, IFRS, IFSUL, UERGS, UFCSPA, UFFS, UFPel, UFRGS, UFSM, UNIPAMPA,**
- **Universidades Privadas**
	- **FACCAT, UniRitter, UCPEL, FEEVALE, UNICRUZ, UFN, UNIJUI, UNISC, UPF, URCAMP, URI, PUC-RS, ULBRA, UniLasalle, UNISINOS, UNIVATES, UCS**

![](_page_36_Picture_9.jpeg)

### POP/RS

![](_page_37_Picture_1.jpeg)

- •Início: 1993
- • Acordo UFRGS-MCT para formalização da parceria entre UFRGS e RNP para oferta dos serviços de conectividade IP através da espinha dorsal da RNP (1996)
- $\bullet$  Atualmente: 117 instituições conectadas
	- Rede TCHÊ
	- Rede METROPOA